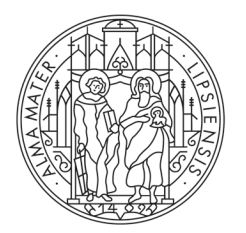

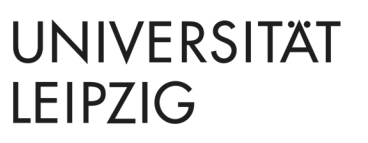

Philologische Fakultät **Institut für Angewandte Linguistik und Translatologie Prüfungsausschuss**

## **Hinweise zur Abgabe der elektronischen Version der Abschlussarbeit über Moodle**

**Wichtig:** Unten stehende Hinweise gelten nur für die Abgabe der elektronischen Version Ihrer Abschlussarbeit. Sie müssen weiterhin auch Druckversionen im Prüfungsamt abgeben. Sie erhalten nach Abgabe der elektronischen Version über Moodle eine Bestätigung per Email; bitte legen Sie diese ausgedruckt bei, wenn Sie die Druckversionen im Prüfungsamt abgeben.

Zur Abgabe der elektronischen Version per Moodle:

- Reichen Sie Ihre Abschlussarbeit grundsätzlich als PDF-Datei ein. Diese PDF-Datei muss mit der abgegebenen Druckversion übereinstimmen.
- Sollten Sie neben der PDF-Datei weitere Dateien einreichen, z.B. große Anhänge in Form von Tabellendaten, packen Sie diese zusammen mit der PDF-Datei in eine ZIP-Datei.
- Falls Sie eine ZIP-Datei hochladen wollen: Überprüfen Sie die ZIP-Datei vor dem Hochladen auf Vollständigkeit. Kopieren Sie dazu diese ZIP-Datei vorher in einen anderen Ordner auf Ihrem Computer und entpacken Sie die Datei testweise.
- Sie können nur genau einmal und nur genau eine Datei über Moodle abgeben, eine Korrektur ist danach nicht möglich. Überprüfen Sie also vor Abgabe die Datei, die Sie einreichen, auf Vollständigkeit.
- Erlaubt sind nur PDF- oder ZIP-Dateien mit einer maximalen Größe von 100MB. Sollte Ihre Datei größer sein oder sollten Sie zwingend ein anderes Format abgeben müssen, reichen Sie die Datei bitte zusammen mit der Druckversion auf einem USB-Stick oder einem anderen physischen Datenträger ein.

Leipzig, 4. Oktober 2021

Prof. Dr. Tinka Reichmann